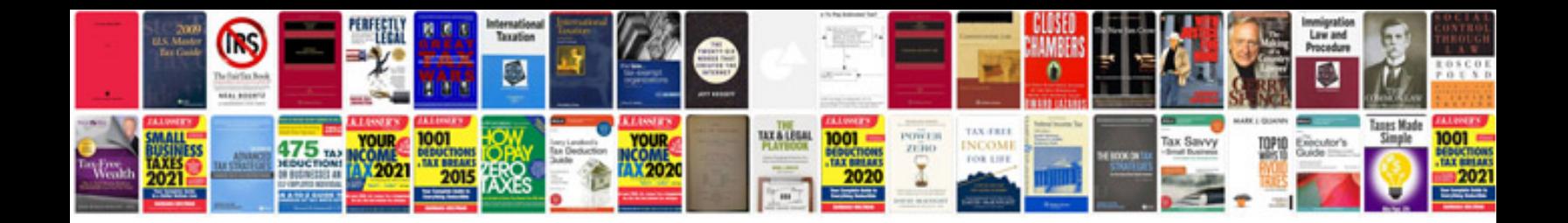

**Kaplan balanced scorecard**

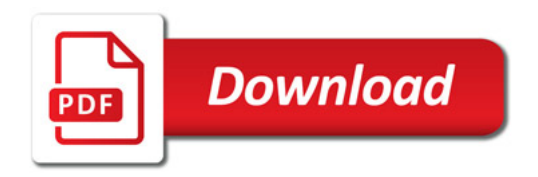

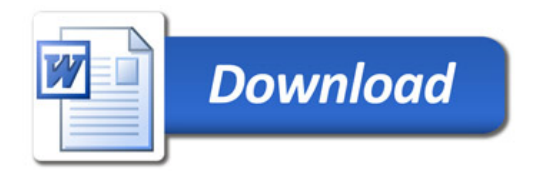